# **pyrlp Documentation**

*Release 0.1-dev*

**jnnk**

March 04, 2015

#### Contents

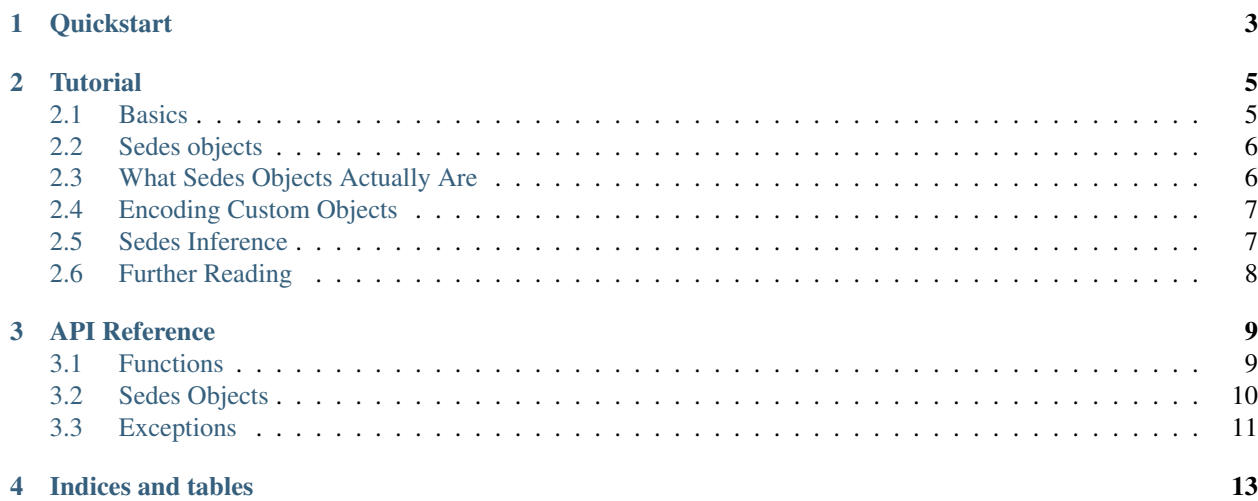

*pyrlp* is a package for encoding and decoding data to and from *recursive length prefix encoding* (*RLP*). This format finds widely spread use in the Ethereum world.

# **Quickstart**

```
>>> import rlp
>>> from rlp.sedes import big_endian_int, text, ListSedes
>>> rlp.encode(1234)
'\x82\x04\xd2'
>>> rlp.decode('\x82\x04\xd2', big_endian_int)
>>> rlp.encode([1, [2, []]])
'\xc4\x01\xc2\x02\xc0'
'\xc5\x01\xc3\x02\xc1\x03'
>>> list_sedes = ListSedes([big_endian_int, [big_endian_int, []]])
>>> rlp.decode('\xc4\x01\xc2\x02\xc0', list_sedes)
[1, [2, []]]>>> class Tx(rlp.Serializable):
... fields = [
... ('from', text),
... ('to', text),
... ('amount', big_endian_int)
... ]
...
>>> tx = Tx('me', 'you', 255)
>>> rlp.encode(tx)
'\xc9\x82me\x83you\x81\xff'
>>> rlp.decode('\xc9\x82me\x83you\x81\xff', Tx) == tx
True
```
### **Tutorial**

### <span id="page-8-1"></span><span id="page-8-0"></span>**2.1 Basics**

There are two types of fundamental items one can encode in RLP:

- 1. Strings of bytes
- 2. Lists of other items

In this package, byte strings are represented either as Python strings or as bytearrays. Lists can be any sequence, e.g. lists or tuples. To encode these kinds of objects, use  $rlp$ . encode():

```
>>> from rlp import encode
>>> encode('ethereum')
'\x88ethereum'
>>> encode('')
'\x\times80'>>> encode('Lorem ipsum dolor sit amet, consetetur sadipscing elitr.')
'\xb88Lorem ipsum dolor sit amet, consetetur sadipscing elitr.'
>>> encode([])
'\x\ccot>>> encode(['this', ['is', ('a', ('nested', 'list', []))]])
'\xd9\x84this\xd3\x82is\xcfa\xcd\x86nested\x84list\xc0'
```
Decoding is just as simple:

```
>>> from rlp import decode
>>> decode('\x88ethereum')
'ethereum'
>>> decode('\x80')
^{\prime}>>> decode('\xc0')
[]
>>> decode('\xd9\x84this\xd3\x82is\xcfa\xcd\x86nested\x84list\xc0')
['this', ['is', ['a', ['nested', 'list', []]]]]
```
Now, what if we want to encode a different object, say, an integer? Let's try:

```
>>> encode(1503)
'\x82\x05\xdf'
>>> decode('\x82\x05\xdf')
'\x05\txdf'
```
Oops, what happened? Encoding worked fine, but  $rlp$ . decode() refused to give an integer back. The reason is that RLP is typeless. It doesn't know if the encoded data represents a number, a string, or a more complicated object. It only distinguishes between byte strings and lists. Therefore, *pyrlp* guesses how to serialize the object into a byte string (here, in big endian notation). When encoded however, the type information is lost and  $r1p$ . decode() returned the result in its most generic form, as a string. Thus, what we need to do is deserialize the result afterwards.

# <span id="page-9-0"></span>**2.2 Sedes objects**

Serialization and its couterpart, deserialization, is done by, what we call, *sedes objects* (borrowing from the word "codec"). For integers, the sedes [rlp.sedes.big\\_endian\\_int](#page-14-1) is in charge. To decode our integer, we can pass this sedes to  $rlp$ . decode ():

```
>>> from rlp.sedes import big_endian_int
>>> decode('\x82\x05\xdf', big_endian_int)
1503
```
For unicode strings, there's the sedes  $rlp$ . sedes.text, which uses UTF-8 to convert to and from byte strings:

```
>>> from rlp.text import text
>>> encode(u'Ðapp')
'\x85\xc3\x90app'
>>> decode('\x85\xc3\x90app', text)
u'\xd0app'
>>> print decode('\x85\xc3\x90app', text)
Ðapp
```
Lists are a bit more difficult as they can contain arbitrarily complex combinations of types. Therefore, we need to create a sedes object specific for each list type. As base class for this we can use rlp.sedes.ListSedes:

```
>>> from rlp.sedes import ListSedes
>>> encode([5, 'fdsa', 0])
'\xc7\x05\x84fdsa\x00'
>>> sedes = ListSedes([big_endian_int, text, big_endian_int])
>>> decode('\xc7\x05\x84fdsa\x00', sedes)
[5, u'fdsa', 0]
```
Unsurprisingly, it is also possible to nest rlp. ListSedes objects:

```
>>> inner = ListSedes([text, text])
>>> outer = ListSedes([inner, inner, inner])
>>> decode(encode(['asdf', 'fdsa']), inner)
[u'asdf', u'fdsa']
>>> decode(encode([['a1', 'a2'], ['b1', 'b2'], ['c1', 'c2']]), outer)
[[u'a1', u'a2'], [u'b1', u'b2'], [u'c1', u'c2']]
```
# <span id="page-9-1"></span>**2.3 What Sedes Objects Actually Are**

We saw how to use sedes objects, but what exactly are they? They are characterized by providing the following three member functions:

- serializable(obj)
- serialize(obj)
- deserialize(serial)

The latter two are used to convert between a Python object and its representation as byte strings or sequences. The former one may be called by [rlp.encode\(\)](#page-12-2) to infer which sedes object to use for a given object (see *[Sedes](#page-10-1) [Inference](#page-10-1)*).

For basic types, the sedes object is usually a module (e.g. [rlp.sedes.big\\_endian\\_int](#page-14-1) and rlp.sedes.text). Instances of rlp.sedes.ListSedes provide the sedes interface too, as well as the class [rlp.Serializable](#page-14-2) which is discussed in the following section.

### <span id="page-10-0"></span>**2.4 Encoding Custom Objects**

Often, we want to encode our own objects in RLP. Examples from the Ethereum world are transactions, blocks or anything send over the Wire. With *pyrlp*, this is as easy as subclassing  $r \ln P$ . Serializable:

```
>>> import rlp
>>> class Transaction(rlp.Serializable)
... fields = (
... ('sender', text),
... ('receiver', text),
... ('amount', big_endian_int)
... )
```
The class attribute fields is a sequence of 2-tuples defining the field names and the corresponding sedes. For each name an instance attribute is created, that can conveniently be initialized with  $\text{init}$  ():

```
>>> tx1 = Transaction('me', 'you', 255)
>>> tx2 = Transaction(amount=255, sender='you', receiver='me')
>>> tx1.amount
255
```
At serialization, the field names are dropped and the object is converted to a list, where the provided sedes objects are used to serialize the object attributes:

```
>>> Transaction.serialize(tx1)
['me', 'you', '\\xff']>>> tx1 == Transaction.deserialize(['me', 'you', '\xff'])
True
>>> Transaction.serializable(tx1)
True
```
As we can see, each subclass of rlp. Serializable implements the sedes responsible for its instances. Therefore, we can use [rlp.encode\(\)](#page-12-2) and [rlp.decode\(\)](#page-12-3) as expected:

```
>>> encode(tx1)
'\xc9\x82me\x83you\x81\xff'
>>> decode('\xc9\x82me\x83you\x81\xff', Transaction) == tx1
True
```
### <span id="page-10-1"></span>**2.5 Sedes Inference**

As we have seen,  $rlp$ .encode() (or, rather,  $rlp$ .infer\_sedes()) tries to guess a sedes capable of serializing the object before encoding. In this process, it follows the following steps:

1. Check if the object's class is a sedes object (like every subclass of [rlp.Serializable](#page-14-2)). If so, its class is the sedes.

- 2. Check if one of the entries in rlp.sedes.sedes\_list can serialize the object (via serializable(obj)). If so, this is the sedes.
- 3. Check if the object is a sequence. If so, build a rlp.sedes.ListSedes by recursively infering a sedes for each of its elements.
- 4. If none of these steps was successful, sedes inference has failed.

If you have build your own basic sedes (e.g. for dicts or floats), you might want to hook in at step 2 and add it to rlp.sedes.sedes\_list, whereby it will be automatically be used by [rlp.encode\(\)](#page-12-2).

# <span id="page-11-0"></span>**2.6 Further Reading**

This was basically everything there is to about this package. The technical specification of RLP can be found either in the [Ethereum wiki](https://github.com/ethereum/wiki/wiki/RLP) or in Appendix B of Gavin Woods [Yellow Paper.](http://gavwood.com/Paper.pdf) For more detailed information about this package, have a look at the *[API Reference](#page-12-0)* or the source code.

### **API Reference**

### <span id="page-12-4"></span><span id="page-12-1"></span><span id="page-12-0"></span>**3.1 Functions**

#### <span id="page-12-2"></span>rlp.**encode**(*obj*, *sedes=None*, *infer\_serializer=True*) Encode a Python object in RLP format.

By default, the object is serialized in a suitable way first (using  $rlp.infer\_sedes()$ ) and then encoded. Serialization can be explicitly suppressed by setting *infer\_serializer* to False and not passing an alternative as *sedes*.

#### Parameters

- sedes an object implementing a function serialize (obj) which will be used to serialize obj before encoding, or None to use the infered one (if any)
- infer\_serializer if True an appropriate serializer will be selected using [rlp.infer\\_sedes\(\)](#page-13-1) to serialize *obj* before encoding

#### Returns the RLP encoded item

Raises rlp. EncodingError in the rather unlikely case that the item is too big to encode (will not happen)

Raises rlp. SerializationError if the serialization fails

#### <span id="page-12-3"></span>rlp.**decode**(*rlp*, *sedes=None*, *\*\*kwargs*)

Decode an RLP encoded object.

#### **Parameters**

- sedes an object implementing a function desertialize (code) which will be applied after decoding, or None if no deserialization should be performed
- \*\*kwargs additional keyword arguments that will be passed to the deserializer

Returns the decoded and maybe deserialized Python object

**Raises**  $r \ln D$ . Decoding Error if the input string does not end after the root item

Raises rlp. DeserializationError if the deserialization fails

#### rlp.**decode\_lazy**(*rlp*, *sedes=None*, *\*\*sedes\_kwargs*)

Decode an RLP encoded object in a lazy fashion.

If the encoded object is a bytestring, this function acts similar to  $rlp$ . decode(). If it is a list however, a LazyList is returned instead. This object will decode the string lazily, avoiding both horizontal and vertical traversing as much as possible.

<span id="page-13-4"></span>The way *sedes* is applied depends on the decoded object: If it is a string *sedes* deserializes it as a whole; if it is a list, each element is deserialized individually. In both cases, *sedes\_kwargs* are passed on. Note that, if a deserializer is used, only "horizontal" but not "vertical lazyness" can be preserved.

#### Parameters

- **rlp** the RLP string to decode
- sedes an object implementing a method deserialize (code) which is used as described above, or None if no deserialization should be performed
- \*\*sedes\_kwargs additional keyword arguments that will be passed to the deserializers

Returns either the already decoded and deserialized object (if encoded as a string) or an instance of [rlp.LazyList](#page-13-2)

<span id="page-13-2"></span>class rlp.**LazyList**(*rlp*, *start*, *end*, *sedes=None*, *\*\*sedes\_kwargs*) A RLP encoded list which decodes itself when necessary.

Both indexing with positive indices and iterating are supported. Getting the length with len() is possible as well but requires full horizontal encoding.

#### **Parameters**

- **rlp** the rlp string in which the list is encoded
- start the position of the first payload byte of the encoded list
- end the position of the last payload byte of the encoded list
- sedes a sedes object which deserializes each element of the list, or None for no deserialization
- \*\*sedes\_kwargs keyword arguments which will be passed on to the deserializer

#### <span id="page-13-1"></span>rlp.**infer\_sedes**(*obj*)

Try to find a sedes objects suitable for a given Python object.

The sedes objects considered are *obj*'s class, *big\_endian\_int* and *binary*. If *obj* is a sequence, a ListSedes will be constructed recursively.

Parameters obj – the python object for which to find a sedes object

Raises TypeError if no appropriate sedes could be found

# <span id="page-13-0"></span>**3.2 Sedes Objects**

rlp.sedes.**raw**

A sedes object that does nothing. Thus, it can serialize everything that can be directly encoded in RLP (nested lists of strings). This sedes can be used as a placeholder when deserializing larger structures.

<span id="page-13-3"></span>class rlp.sedes.**Binary**(*min\_length=None*, *max\_length=None*, *allow\_empty=False*) A sedes object for binary data of certain length.

#### **Parameters**

- min\_length the minimal length in bytes or *None* for no lower limit
- max\_length the maximal length in bytes or *None* for no upper limit
- allow\_empty if true, empty strings are considered valid even if a minimum length is required otherwise

<span id="page-14-7"></span>classmethod **fixed\_length**(*l*, *allow\_empty=False*)

Create a sedes for binary data with exactly *l* bytes.

rlp.sedes.**binary**

A sedes object for binary data of arbitrary length (an instance of  $rlp$ . sedes. Binary with default arguments).

<span id="page-14-6"></span>class rlp.sedes.**BigEndianInt**(*l=None*)

A sedes for big endian integers.

Parameters l – the size of the serialized representation in bytes or *None* to use the shortest possible one

#### <span id="page-14-1"></span>rlp.sedes.**big\_endian\_int**

A sedes object for integers encoded in big endian without any leading zeros (an instance of [rlp.sedes.BigEndianInt](#page-14-6) with default arguments).

class rlp.sedes.**List**(*elements=*[ ])

A sedes for lists, implemented as a list of other sedes objects.

#### class rlp.sedes.**CountableList**(*element\_sedes*)

A sedes for lists of arbitrary length.

Parameters element\_sedes - when (de-)serializing a list, this sedes will be applied to all of its elements

#### <span id="page-14-2"></span>class rlp.**Serializable**(*\*args*, *\*\*kwargs*)

Base class for objects which can be serialized into RLP lists.

fields defines which attributes are serialized and how this is done. It is expected to be an ordered sequence of 2-tuples (name, sedes). Here, name is the name of an attribute and sedes is the sedes object that will be used to serialize the corresponding attribute. The object as a whole is then serialized as a list of those fields.

**Variables fields** – a list of 2-tuples (name, sedes) where name is a string corresponding to an attribute and sedes is the sedes object used for (de)serializing the attribute.

**Parameters** 

- \*args initial values for the first attributes defined via fields
- \*\*kwargs initial values for all attributes not initialized via positional arguments

#### classmethod **exclude**(*excluded\_fields*)

Create a new sedes considering only a reduced set of fields.

### <span id="page-14-0"></span>**3.3 Exceptions**

```
exception rlp.RLPException
```
Base class for exceptions raised by this package.

<span id="page-14-3"></span>exception rlp.**EncodingError**(*message*, *obj*) Exception raised if encoding fails.

Variables obj – the object that could not be encoded

<span id="page-14-5"></span>exception rlp.**DecodingError**(*message*, *rlp*)

Exception raised if decoding fails.

Variables rlp – the RLP string that could not be decoded

```
exception rlp.SerializationError(message, obj)
     Exception raised if serialization fails.
```
Variables obj – the object that could not be serialized

<span id="page-15-1"></span><span id="page-15-0"></span>exception rlp.**DeserializationError**(*message*, *serial*) Exception raised if deserialization fails.

Variables serial – the decoded RLP string that could not be deserialized

**CHAPTER 4**

**Indices and tables**

- <span id="page-16-0"></span>• *genindex*
- *modindex*
- *search*

Index

# B

BigEndianInt (class in rlp.sedes), [11](#page-14-7) Binary (class in rlp.sedes), [10](#page-13-4)

# C

CountableList (class in rlp.sedes), [11](#page-14-7)

# D

decode() (in module rlp), [9](#page-12-4) decode\_lazy() (in module rlp), [9](#page-12-4) DecodingError, [11](#page-14-7) DeserializationError, [12](#page-15-1)

# E

encode() (in module rlp), [9](#page-12-4) EncodingError, [11](#page-14-7) exclude() (rlp.Serializable class method), [11](#page-14-7)

### F

fixed\_length() (rlp.sedes.Binary class method), [10](#page-13-4)

# I

infer\_sedes() (in module rlp), [10](#page-13-4)

# L

LazyList (class in rlp), [10](#page-13-4) List (class in rlp.sedes), [11](#page-14-7)

# R

rlp.sedes.big\_endian\_int (built-in variable), [11](#page-14-7) rlp.sedes.binary (built-in variable), [11](#page-14-7) rlp.sedes.raw (built-in variable), [10](#page-13-4) RLPException, [11](#page-14-7)

### S

Serializable (class in rlp), [11](#page-14-7) SerializationError, [11](#page-14-7)